*Idaho National Engineering and Environmental Laboratory*

#### *RELAP5-3D Architectural Developments in 2004*

*Dr George L Mesina*

**2004 RELAP5 International Users Seminar**

*August 25-27, 2004*

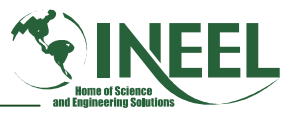

## *Outline*

- *Motivation for architectural improvements*
- $\bullet$ *Completion of parallel conversion*
- •*Completion of PVM*
- •*Vectorization work*
- •*Conversion to Fortran 90*
- *Summary*

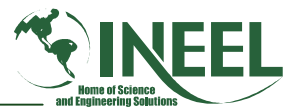

#### *Motivation for Architectural Improvements*

- •*Longevity*
- •*Modernization*
- • *Simplification*
	- *Reduced development time*
	- *Reduced maintenance costs*
	- *Faster debugging*
	- and the state of the state *Increased reliability*
- *Code run speed*

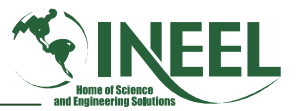

# *Completion of Parallel Conversion*

- *Reason for conversion to OpenMP directives*
	- – *Older form of parallel uses direct calls to the KAI library which is no longer maintained.*
	- – *OpenMP is available on all major vendor platforms*
		- *Built into many compilers*
- *Previous work*
	- *Convert parallel in hydrodynamic subprograms*
	- –*Convert parallel in heat structure subprograms*
- *Current task: Convert parallel in neutron kinetics*

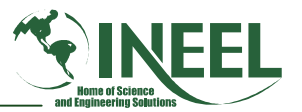

## *Parallel Kinetics Task Summary*

- *Kinetics parallelized via domain decomposition*
	- – *Axial levels are grouped into subdomains*
		- *One parallel thread for each subdomain*
	- *Algorithm causes different answers when the # of subdomains or the grouping changes.*
- *All calls to KAI library calls were converted to OpenMP*
- • *Environmental variable that activates/deactivates parallel for kinetics*
- *Almost all test cases all run properly*
	- *Problem with Cartesian, Krylov with 64-bit integers*

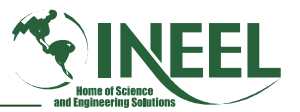

### *Parallel Maintenance & Development*

- *Parallel is difficult to develop and maintain and it is easy to break.*
- *A parallel tool was developed during this task to help develop and maintain parallel.*
	- *By itself, this is not sufficient to maintain parallel.*
- $\bullet$ *Training and study is needed to work on parallel code.*
- • *Tutorial on OpenMP parallel programming will be taught later in the seminar.*
	- *All RELAP5-3D code developers should attend.*

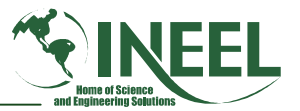

## *RELAP5-3D Vectorization Task*

- *A recent trend in HPC is a return to vector computing* –*Federal government initiative*
- *INEEL is vectorizing its codes for use on its Cray SV1 computers*
	- *INEEL funded task to improve RELAP5-3D vector performance.*
- *Performance analysis of RELAP5-3D*
	- *neither PHANTV nor PHANTJ vectorizes.*
	- *Both are in top 5 in execution time percentage.*

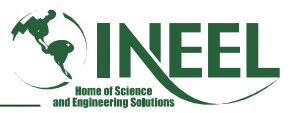

# *PHANTV and PHANTJ analysis*

- *PHANTV & PHANTJ: have huge loops that do not vectorize:* 
	- *DO-11, DO-111, DO-10*
- *These had multiple vector inhibitors:*
	- *Subroutine calls, improper module use*
	- *Variable length inner loops*
	- *Backward GO TO*
	- *Actual & false recursion*
	- *If-tests too deeply nested*
	- *Loop too long: PHANTJ is effectively 7100 lines!*

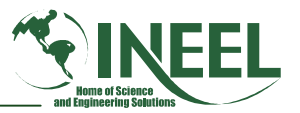

## *Solutions to Vectorization Problems*

- $\bullet$ *Inline subroutine calls*
- •*Compile modules as "inlinable" & have no allocatables*
- •*See paper for handling variable length inner loops*
- $\bullet$  *Move recurrence relations outside loop and store results in temporary arrays for use in loop.*
- •*Turn coding within backward Go To into subroutine*
- •*Eliminate if-tests with use of logical variables*
- $\bullet$  *Combat "loop too long" with use of both concurrent directive and aggressive compiler flag.*

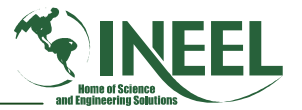

#### *Vectorization Speed-up*

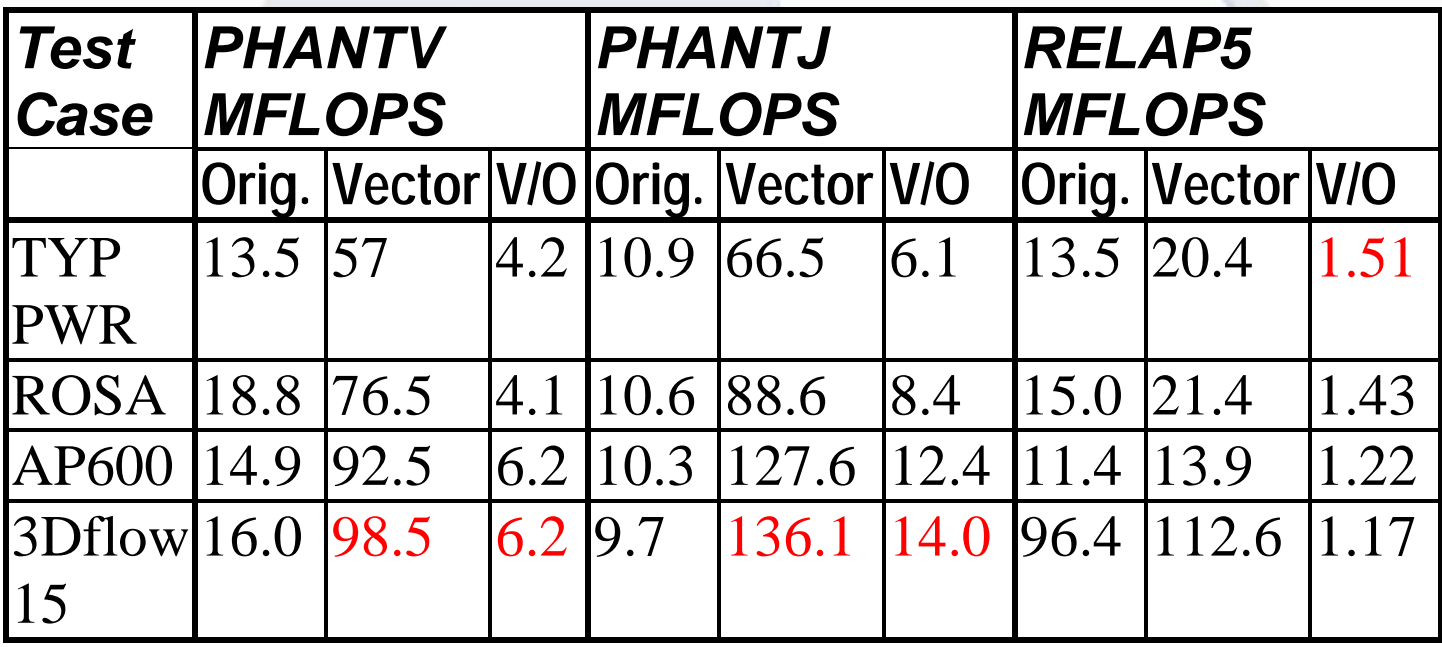

- •*Speed is measured in MFLOPS*
- • *Lesser RELAP5-3D speed-up in big problems; solver uses most of the time*

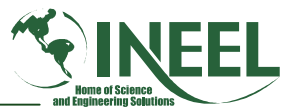

# *Value of Converting to Fortran 90*

- *Greater machine independence*
	- –*Use Fortran 90 library of intrinsic functions*
- *Ability to run any size problem*
	- and the state of the state *Replacement of FA-array with allocatable arrays*
- *Modernization*
	- *Conversion to derived types*
	- *Use of whole array operations*
- *Longevity*
	- – *Replace any Fortran 66 & 77 constructs that may be illegal in Fortran 2000.*

#### *Progress on Fortran 90 Conversion*

- $\bullet$  *Developed program that converts comdecks into Fortran 90 modules.*
	- –*Tested & debugged.*
	- *Used to convert 3 internal FA files to modules.*
- *Developed program that converts array access into derived type access.*
	- –*Tested & debugged.*
	- *Successfully applied to many RELAP5 subroutines.*
- *Conversion of many subroutines completed by hand.*
	- *Includes applying FORSTRUCT to reorganize code.*

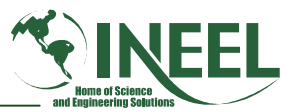

### *Summary*

- *Motivation for architectural improvements*
- •*Completion of parallel conversion*
- •*Completion of PVM*
- •*Vectorization work*
- •*Conversion to Fortran 90*